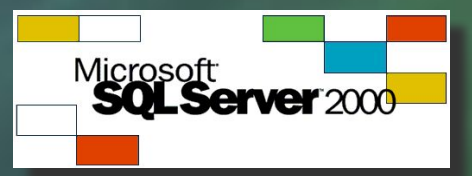

### **XML в MS SQL Server 2000 и технологиях доступа к данным**

**Алексей Шуленин Microsoft, Moscow Отдел стратегических платформ .NET системный инженер**

Microsoft

**Microsoft CERTIFIED** Partner

**1**

# **Зачем XML нужен в СУБД?**

**● Передача запросов и результатов через Интернет**

- **■ XML прозрачно проходит сквозь сетевые экраны**
	- **■ В отличие, скажем, от СОМ-объектов**
- **● Взаимодействие в гетерогенных средах**
	- **■ XML сейчас понимают все независимо от платформы и ОС**
		- **■ Интеграция не только с другими СУБД, но и с серверами B2B, электронной коммерции и пр.**

**● Не требует установки дополнительного ПО на клиента**

- **■ Клиент может быть сколь угодно тонким**
	- **■ Опять же потому, что средства его поддержки присутствуют изначально**

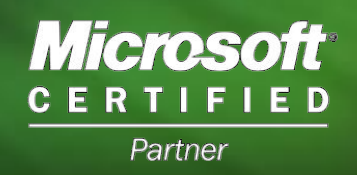

### **Немного истории**

### **● ADO 2.1 (1999 г.)**

- **■ Сохранить рез-ты запроса (ADODB.Recordset) в XMLформате**
	- **■ До этого в ADO 2.0 поддерживался только ADTG**
		- **■ Частный бинарный формат, использовавшийся при передаче recordset'a в удаленном доступе с помощью RDS**
- **■ На выходе нормальный XML со своей схемой**
	- **■ Можно делать все, что и с обычным XML-документом**
		- **■ Открыть при пом. DOM, запросить при пом. XPath, преобразовать при пом. XSL и т.д.**

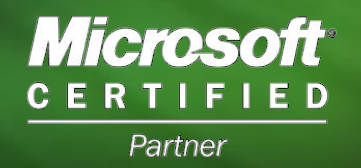

### **Немного истории**

### **● ADO 2.5**

- **■ Промежуточное сохранение в файл лишние затраты**
- **■ Появилась возможность напрямую в программе передавать полученный поток (stream) XML любому объекту, подд. IStream**

- **■ Возм. и обр.ситуация чтение XML из потока и его запись в recordset**
	- **■ За счет введения нового сервисного провайдера**
		- **Microsoft OLE DB Persistence Provider ("Provider=MSPersist")**

### **Появление XML в SQL Server**

- **● Рассмотренные ранее подходы имеют две особенности**
	- **■ Преобразование в XML происходит на клиенте**
	- **■ XML получается по предопределенной схеме**
		- **■ Требуется дополнительное XSLпреобразование**
- **● В SQL Server 2000 появилась возможность получения XML на стороне сервера ■ SELECT ... FOR XML ...**

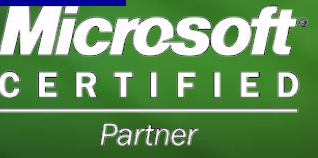

# **SELECT ... FOR XML**

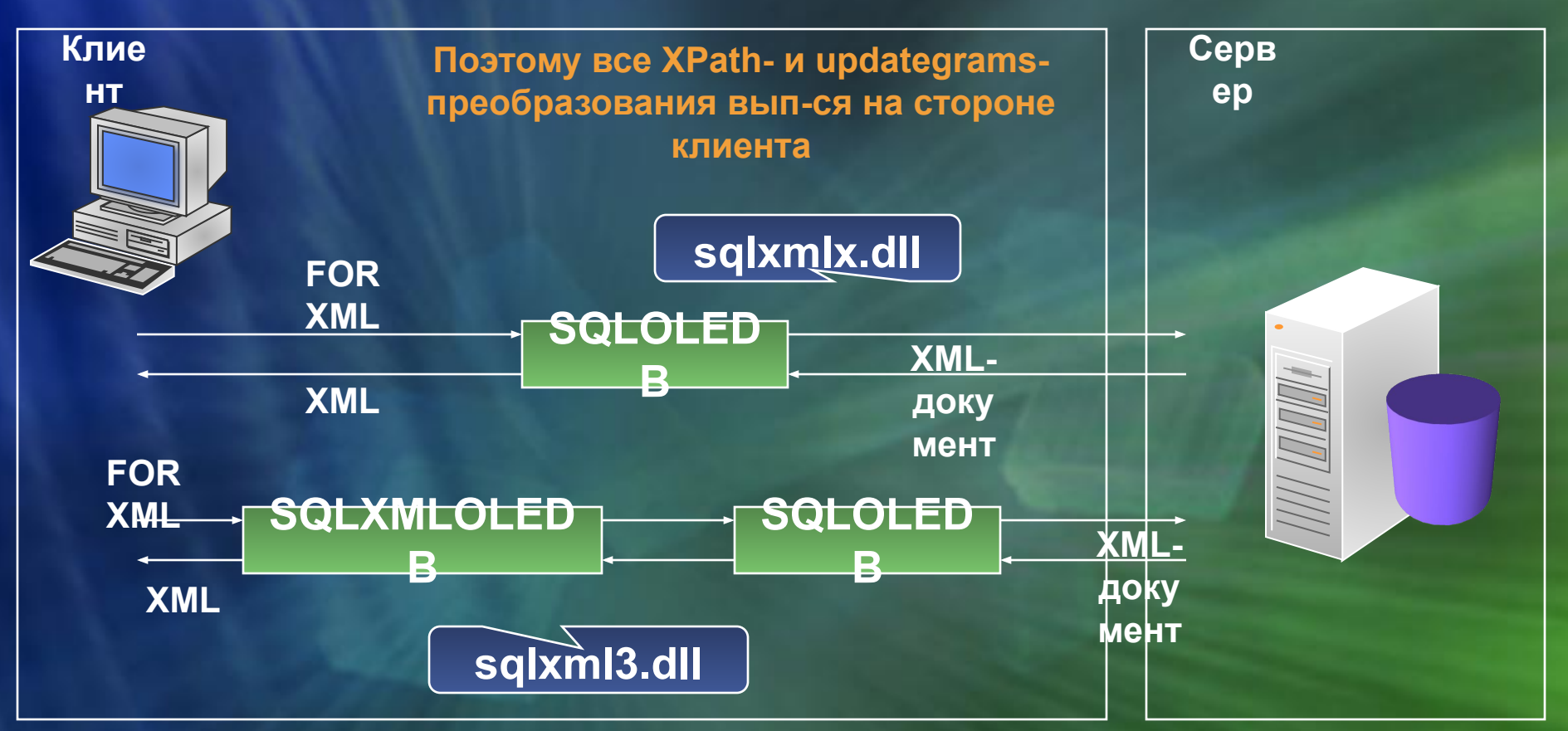

- Документ получается на сервере, но ввиду отс-я встроенного типа XML он может только отдать его клиенту
	- Его нельзя использовать как результат подзапросов, хранимых<br>функций и всего остального, что предполагает дал МИТОБОЙ обработку на SQL Server **CERTIFIED**

# **Поддержка XML в SQL Server**

- **● Впервые появилась в составе SQL Server 2000 ■ Август 2000 г.**
- **● Дополняется и расширяется SQLXML вебрелизами**
	- **■ Выкладываются на сайт SQL Server**
	- **■ Доступны для бесплатного скачивания и установки зарегистрированными пользователями**
- **● Текущий на данный момент SQLXML 3.0**
	- **■ В составе Microsoft SQL Server 2000 Web Services Toolkit** 
		- **■ http://msdn.microsoft.com/downloads/sample.asp?url=/MSDN-FILES/027/001/872/msdncompositedoc.xml&frame=true**

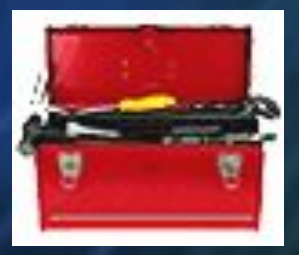

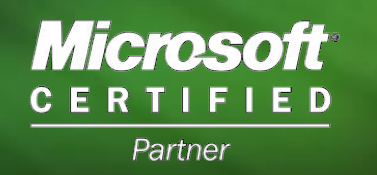

**7**

# **SQLXML Managed Classes для .NET**

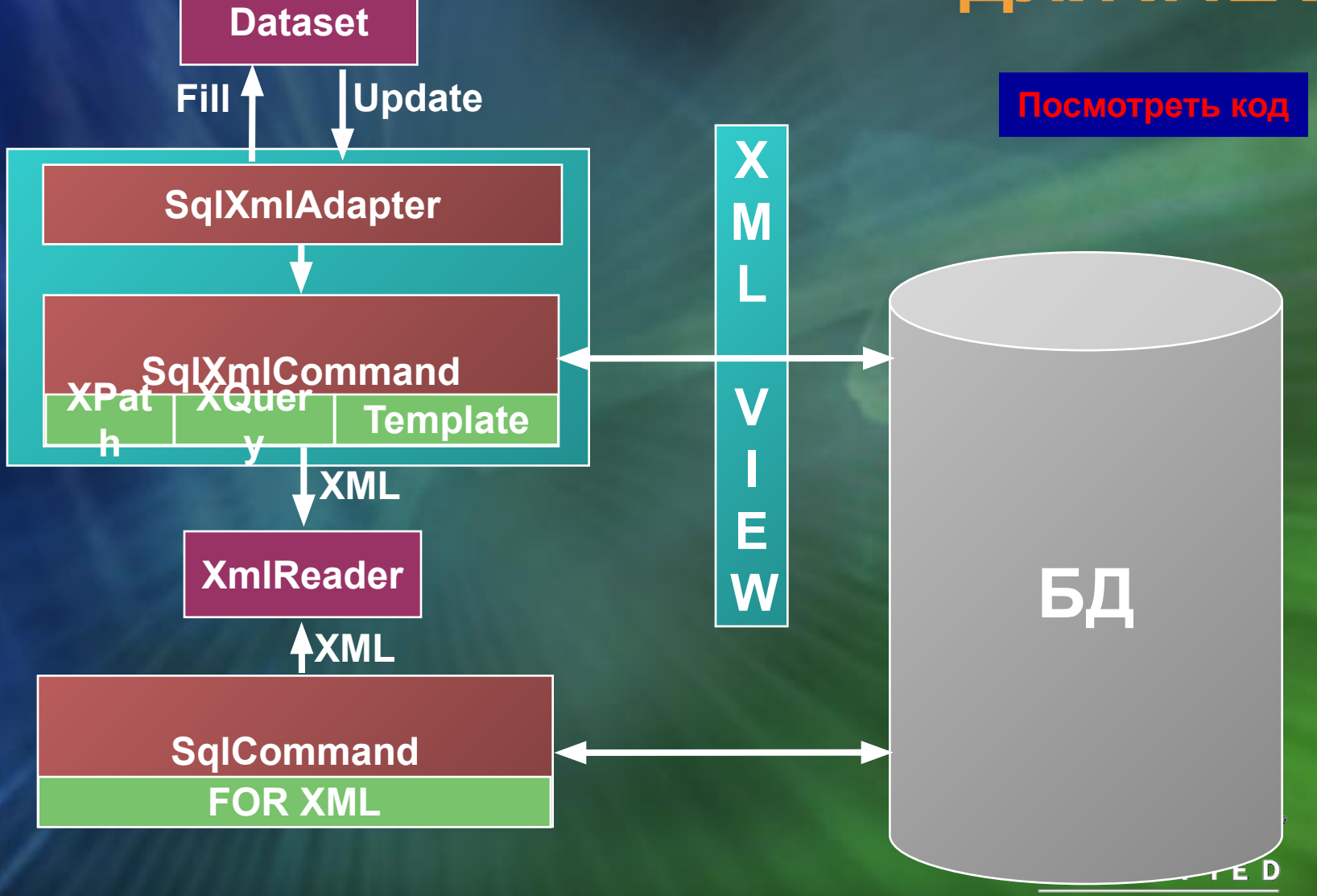

Partner

# **FOR XML на клиенте**

#### Посмотреть код

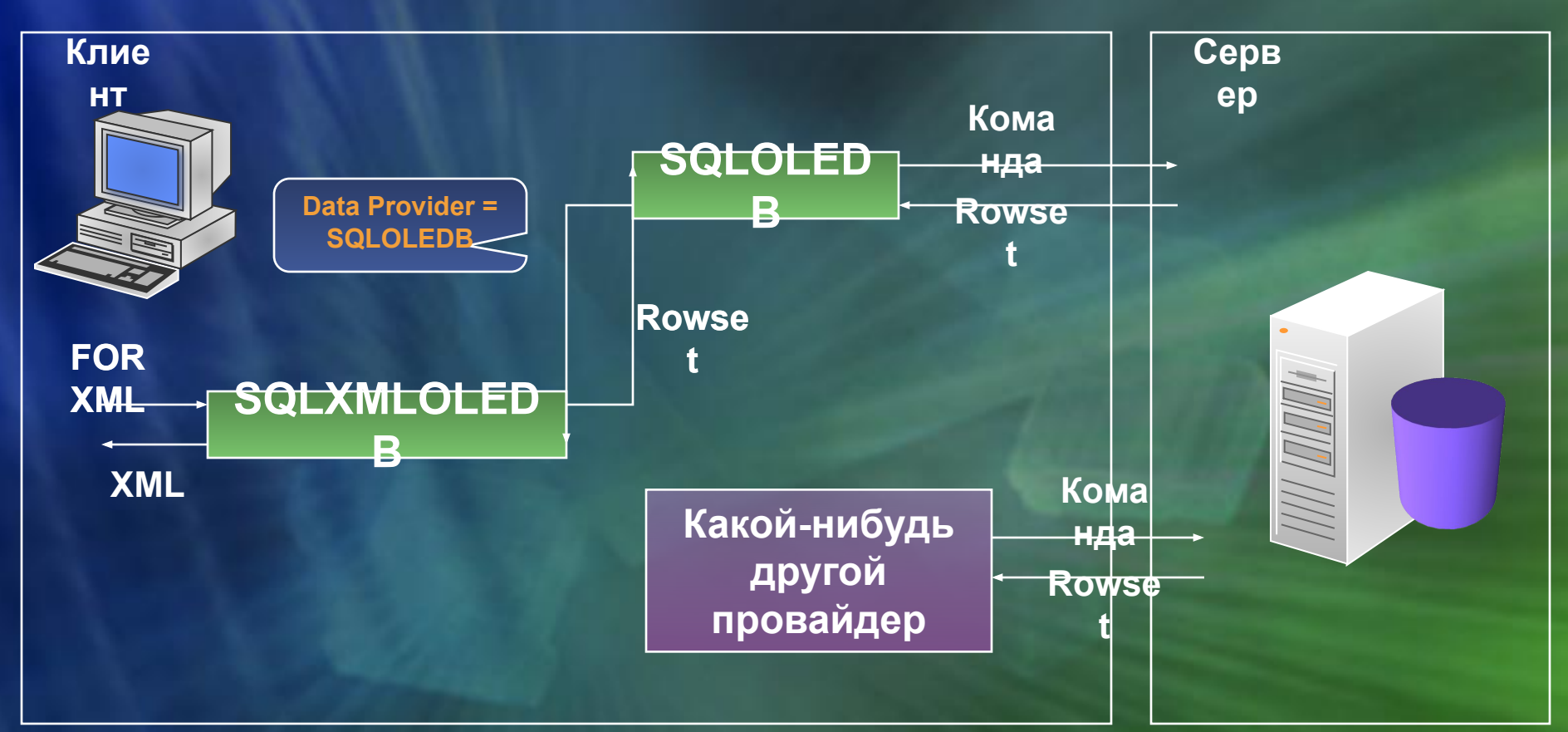

- В перспективе SQLXMLOLEDВ можно использовать с  $\bullet$ любыми источниками данных
	- Provider= SQLXMLOLEDB;DataProvider=...
- Однако в настоящее время в качестве провайдер поддерживается только SQL Server Partner

9

### **Другие способы получения XML** на клиенте. ADO.Net

### • Типовой сценарий

- Получить внутри DataSet таблицы как результаты запросов к источнику данных
	- **Возможно, к разным**
- Связать их между собой на основе объектов DataRelation
- Создать XML-представление DataSet'a при помощи XmlDataDocument

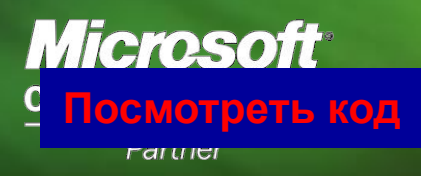

### Класс XmlDataDocument

- Производный от DOMoвского XmlDocument  $\bullet$ 
	- Позволяет выполнять над DataSet все стандартные XMLоперации
		- **XPath-запросы, XSL-преобразования**
	- в част., данные источника можно модифицировать не ш только напрямую через DataSet
		- ds.Tables[<Имя или номер таблицы в коллекции>].Rows[<Номер записи в коллекции>][<Имя или номер поля в коллекции>] = ...
	- Но и через его XML-представление ٠
		- Задавая координаты узлов в терминах XPath
	- Эти изменения отражаются в DataSet'е, над которым ٠ построен данный XmlDataDocument
	- А далее транслируются в источник ٠
	- Если у DataAdapter'ов таблиц определены н UpdateCommand'ы

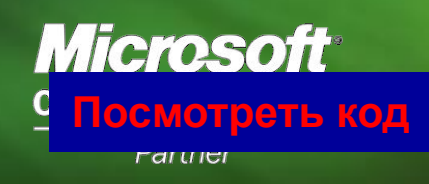

### **Обратное тоже верно**

- **● В DataSet можно загрузить XMLдокумент, который затем читать и модифицировать реляционными операциями**
- **● На основе XSD-схемы ADO.Net создает DataSet эквивалентной реляционной структуры**
	- **■ Можно обращаться и модифицировать XML-документ, как если бы он был совокупностью связанных таблиц.**

Microsoft **Посмотреть код12**

### Прямые XPath-запросы к объектам SQL Server

- Рассмотренные возможности ADO.Net по своей  $\bullet$ сути результат эволюции простого сохранения
- Вернемся к серверной стороне вопроса  $\bullet$
- **SQL Server понимает и отрабатывает не только**  $\bullet$ **SQL, но и XPath**
- На сервере XPath превращается в SELECT ... FOR **XML** 
	- **Можно посмотреть в Profiler**
- Ограничения
	- Пользуется схемой по умолчанию: строки элементы, ٠ столбцы – атрибуты
	- Результат возвращается в виде строкового стрима в силу уже упоминавшегося отс-я типа XML *Microsoft*

### Аннотированные схемы

- Позволяют снять оба ограничения  $\bullet$ 
	- Задают XSD-описание реляционной информации п
	- С пом. аннотированных схем XPath-запросы к SQL Server возвращают нормальный XML

**XSD-cxema** 

- Аннотации привязывают реляционку к схеме  $\bullet$ 
	- <sql:relation>
		- Сопоставляет элемент таблице БД
	- <sql:field> п.
		- Указывает на поле таблицы
	- <sql:key-fields>

Аннотированная схема

- Задает набор полей, однозначно определяющих запись
- <sql:relationship>
	- Определяет связь «первичный/внешний ключ» между п таблицами в БД
- 

Еще один пример

Определены в urn:schemas-microsoft-com:mapping-schema  $\bullet$ 

Partner

**Microsoft** 

**CERTIFIED** 

### **XPath-запросы через аннотированные схемы**

- **● Таким образом, аннотированные схемы – это инструмент для адресации XPath-запросов к SQL Server**
- **● Аннотации позволяют задать соответствия между реляционной и XML-схемами**

**15 Посмотреть код● Через призму аннотированной схемы реляционная информация видится XPath-запросу, как обычный XMLдокумент**

### Шаблоны

Посмотреть живой шаблон

Посмотреть пример вызова

### Аналог хранимых процедур SQL Server с  $\bullet$ той лишь разницей, что в них могут сочетаться SQL- и XPath-запросы

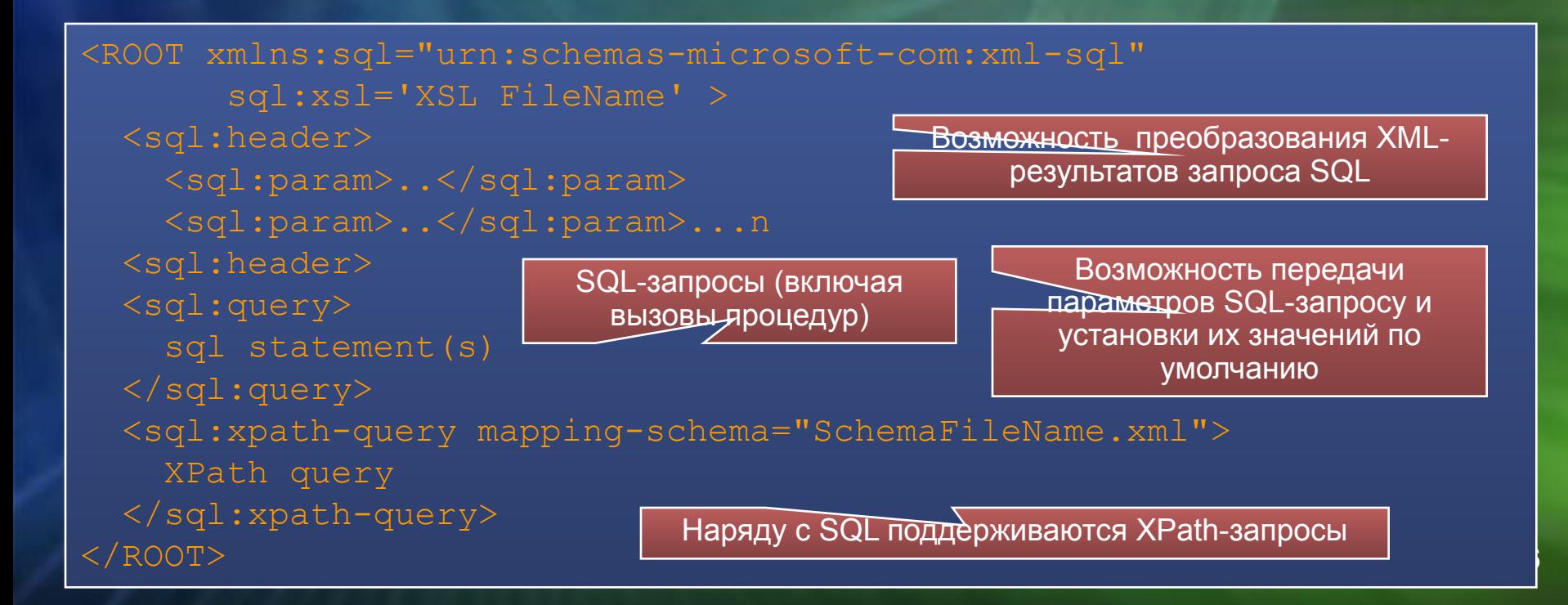

### **Шаблоны**

**● Аннотированные схемы, на которые ссылается <sql:xpath-query mapping-schema=...>, могут находиться в теле шаблона**

**Посмотреть шаблон**

**● Шаблоны – это не только хранимые процедуры**

**■ Шаблон можно приготовить в ходе выполнения и подать как Stream**

**Посмотреть код**

**■ Частный случай – как строку**

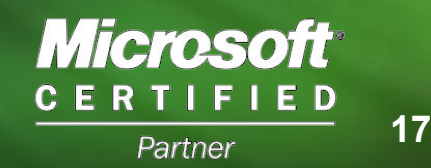

### **Кэширование шаблонов**

**● Шаблоны остаются в памяти после первого выполнения**

**■ Что улучшает производ-ть при интенсивной работе с шаблонами**

### **● Емкость кэша задается здесь**

- **■ HKLM\SOFTWARE\Microsoft\MSSQLServer\Client\SQLXML 3\TemplateCacheSize**
- **■ В штуках шаблонов**
- **■ По умолч. 31**

### **● Отмена кэширования**

- **■ Virtual Directory Properties -> Advanced -> Disable Caching of template**
- **● Аналогично настраивается кэш для аннотированных схем**
	- **HKLM\SOFTWARE\Microsoft\MSSQLServer\Client\SQLXML 3\SchemaCacheSize**

### **XML-обновление на сервере**

- **● До сих пор мы только читали данные в виде XML**
- **● Возможность обновления косвенно затрагивалась 2 раза**
	- **■ Когда разбирали квантово-волновой** ☺ **дуализм ADO.Net (XmlDataDocument)**
		- **■ Это неинтересно, потому что происходит через клиента**
	- **■ И шаблоны, на с.д., если прописать INSERT/UPDATE/DELETE в <sql:query>**

#### **Шаблон Код**

**■ Это тоже неинтересно, п.ч. по сути делается ср-ми SQL, а не XML** 

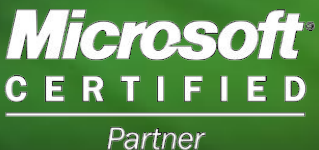

### **XML-запросы на обновление**

Посмотреть живую Updategrams

### **UpdateGrams**

- По своей природе шаблон
- Содержит updgr-аннотации, при помощи которых описываются модификации в БД

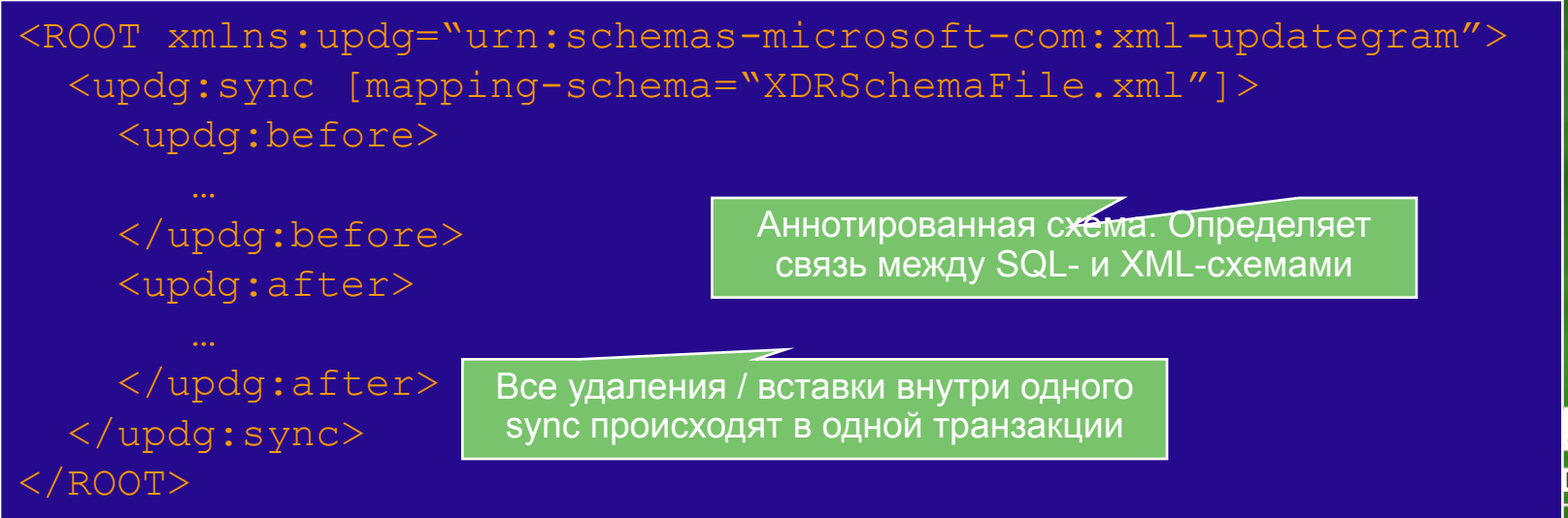

Partner

# **XML BulkLoad**

### **● Не грузит весь XML целиком в память**

- **● Считывает поэлементно, определяя область действия элемента по аннотированной схеме**
- **● Как и в случае UpdateGrams, возможно наполнение связанных таблиц**

#### **Документ Схема Загрузка**

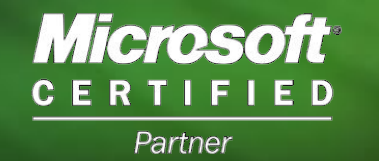

# **А как насчет доступа по HTTP?**

- **● В самом начале я называл его одним из трех ключевых обоснований поддержки XML в СУБД**
- **● Однако до сих пор в примерах разбирались по сути сценарии локальной сети**
- **● Настало время исправить эту несправедливость**

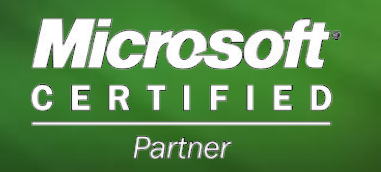

### Организация взаимодействия с **SQL Server no HTTP**

- Напрямую по HTTP с SQL Server общаться нельзя  $\bullet$ 
	- Во всяком случае, пока
- **Между клиентом и SQL Server требуется IIS**  $\bullet$
- ISAPI-фильтр sqlis3.dll (входит в SQLXML 3.0)<br>принимает вызовы GET, HEAD, POST, вытаскивает  $\bullet$ запрос к SQL Server и передает ему
	- Т.о. участок IIS SQL Server относится к локальному взаимодействию и сводится к задаче, к-ю мы умеем решать
	- Чтобы разобраться участком клиент IIS, нужно понять две вещи
		- Как упаковать запрос в GET и POST ш
		- И как его отправить фильтру ٠

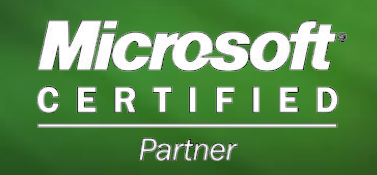

### **То же на картинке – схема публикации БД**

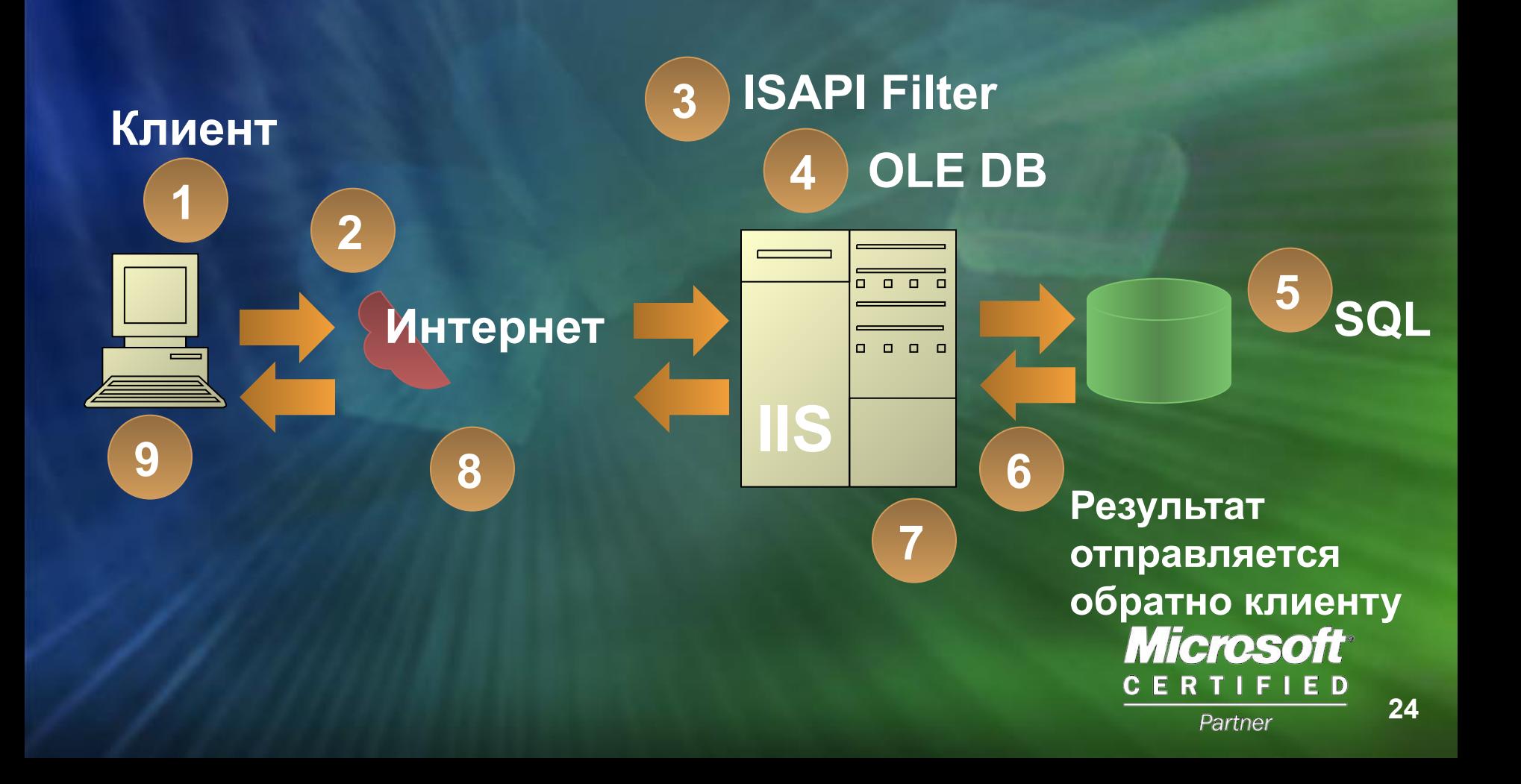

# Как задействовать ISAPIфильтр?

- Не мудрствуя лукаво, создать вирт.дир. и повесить его на нее  $\bullet$ 
	- Все, кто к ней обращается, пропускаются через sqlis3.dll
- Создается программным путем или графически через  $\bullet$
- Что указывается при ее создании  $\bullet$ 
	- **Connectivity** 
		- Имя SQL Server и базы, на к-ю через нее собираемся ходить
	- Аутентификация ш
		- Windows Integrated, базовая на SQL Server или анонимная<br>(Anonymous д.б. привязан к учетной записи на SQL Server)
	- Права m.
		- На выполнение SELECT ... FOR XML или ad hoc-templates ×.
		- **XPath** ×.
		- **Templates** ш

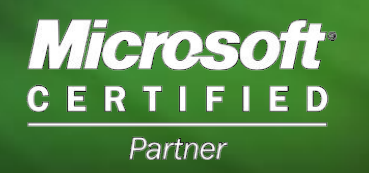

### Как упаковать запрос

- Типы подкаталогов виртуальной директории  $\bullet$ 
	- dbobject m.
		- Позволяет адресовать запросы напрямую к объектам БД
		- http://localhost/Northwind/DBObj/Employees[@Em ployeeID=1]/@LastName
	- $\blacksquare$  schema
		- Позволяет задавать аннотированную схему,
		- http://localhost/Northwind/Schem/AnnotatedSche<br>maExample.xsd/Customer[@CustomerID=""ALFKI""] ш
	- template . .
		- Позволяет оборачивать SQL/XPath-запросы в XMLшаблон
		- http://localhost/Northwind/Templ/GeneralTempla teExample.xml?Cntry=USA
	- soap п.
		- Превращает SQL Server в Web-сервис п
		- Позволяет из клиентского приложения обращаться к<br>процедурам, функциям и шаблонам как к мислостов ٠

**POST** 

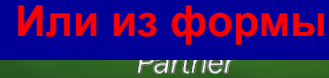

**GET** 

### Что такое Web-сервис с точки зрения СОМ-разработчика?

- Это DCOM, где компоненты выходят за  $\bullet$ пределы локальной сети и могут быть распределены по Интернету
	- **IDL / Type Library = WSDL**
	- **HKEY\_CLASSES\_ROOT / IUnknown = UDDI**
	- $RPC = SOAP$
- Сейчас по HTTP гоняется в основном **HTML** 
	- Он подходит для визуального восприятия, но малопригоден, если из URL нужно забрать информацию и передать в приложен Microsoft

ERTIFIED

### **SQL Server как Web-сервис**

- Виртуальные поддиректории типа SOAP позволяют обращаться к SQL **Server как к Web-сервису** 
	- Хранимые процедуры / функции и шаблоны видны как методы Webсервиса
		- wsdl-файл генерируется **автоматически**
	- Результат возвращается как единственный DataSet, массив объектов DataSet, либо массив XmlElement

### **SOAP и Web Services**

Генерируется WSDL-файл, описывающий «засвеченные наружу» хранимые процедуры и шаблоны Утилита для их выбора

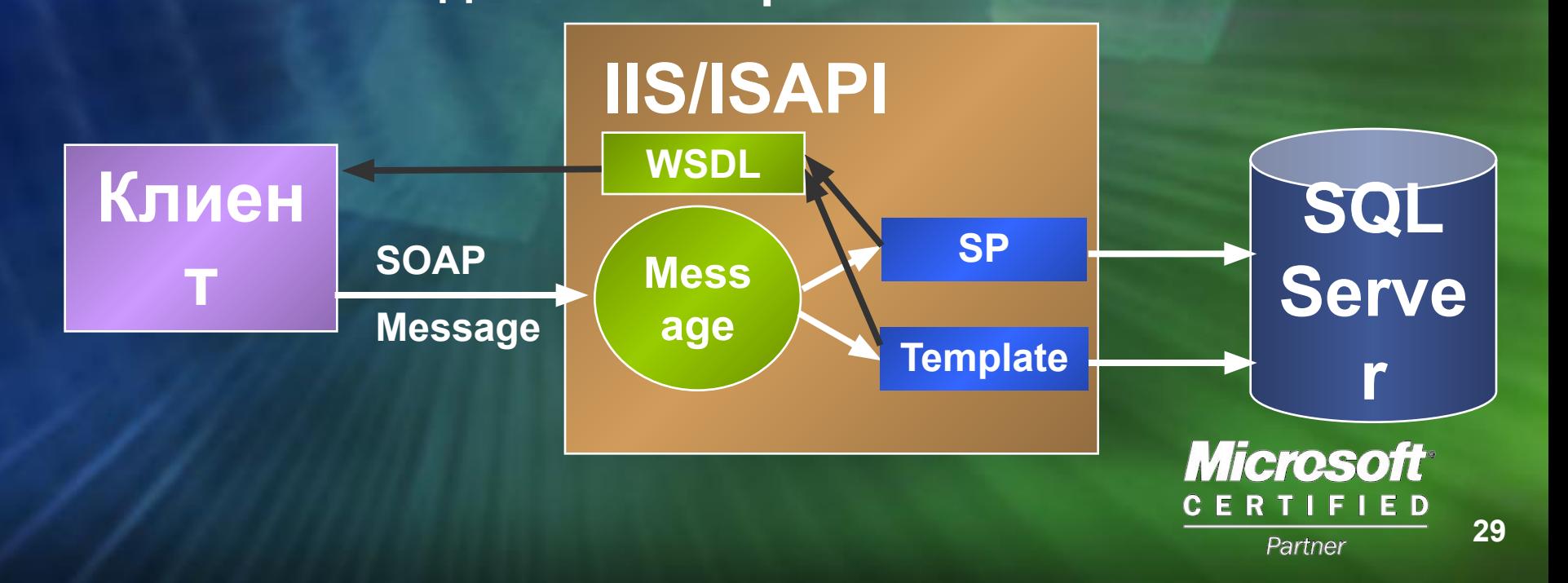

### **XML в продуктах и технологиях Microsoft Фев. 01**

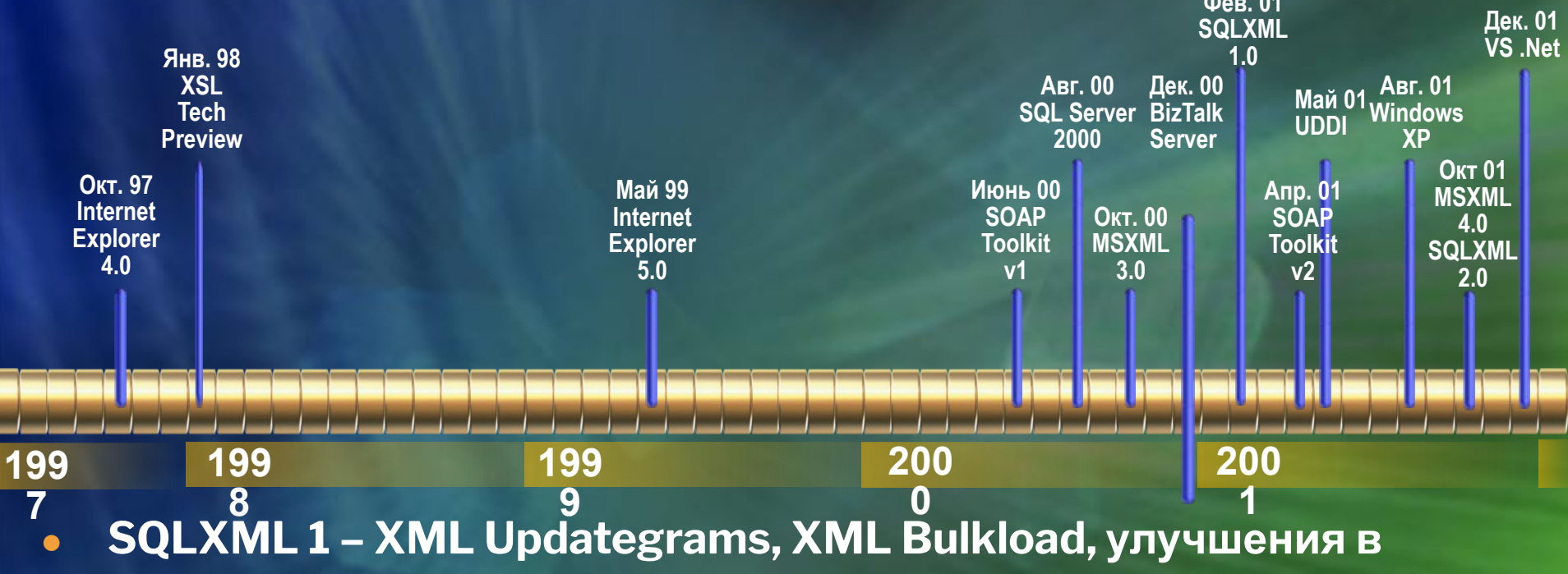

**производительности**

- **● SQLXML 2 поддержка аннотированных XSD, FOR XML на стороне клиента (поддержка в SQL 7.0), SQLXMLOLEDBпровайдер, интеграция с ADO.Net (SQLXML Managed Classes)**
- **● SQLXML 3 SOAP для SQL Server**
- **● SQLXML 4 XQuery, гетерогенные запросы**

**Microsoft** CERT IED Partner

### **XQuery**

- **● Язык запросов XML, приходит на смену XPath**
- **● Отличительные черты явное конструирование элементов, возможность декомпозиции, более пригоден для работы оптимизатора**
- **● Планируется ввести в SQL Server 2000 в SQLXML 4.0**
	- **■ Полная поддержка в MS SQL Server «Yukon»**

**FOR \$b IN //book WHERE** 

**\$b/publisher = "Morgan Kaufmann" AND \$b/year = "1998" RETURN \$b/title**

```
FOR $p IN //procedure[1],
   $e IN //* AFTER ($p//incision)[1]
   BEFORE ($p//incision)[2]
RETURN $e
```

```
31
FOR $d IN /dept
WHERE EVERY $e IN $d/emp SATISFIES count($e/skill) CHOSOIT
UPDATE $d/skill_audit WITH <skill_audit> "OK" </skill
```
### **Выводы: XML в SQL Server 2000**

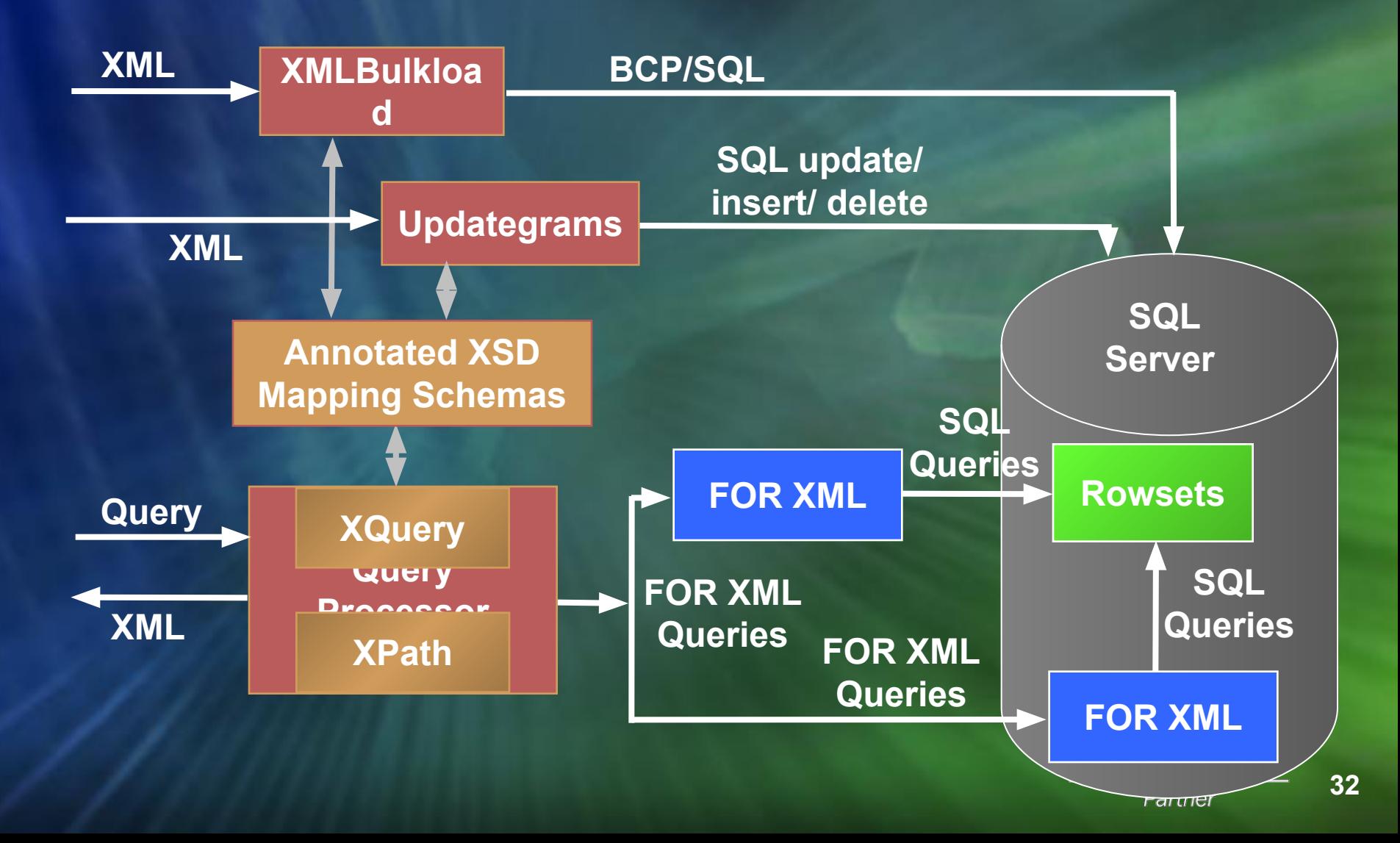

# Вопросы?

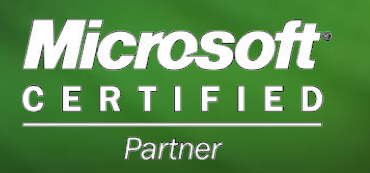

# Merosoft®

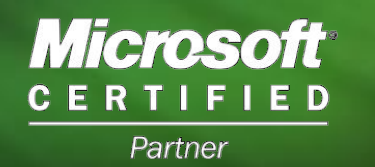

34